# 一种面向个人信息管理的 Post-WIMP 用户界面模型

陈明炫 '', 任 磊 ', 田 丰 ', 邓昌智 ', 戴国忠 '

1 (中国科学院 软件研究所 人机交互技术与智能信息处理实验室,北京 100190) 2 (北京航空航天大学 自动化科学与电气工程学院,北京 100191)

# **Post-WIMP User Interface Model for Personal Information Management**

CHEN Ming-Xuan<sup>1+</sup>, REN Lei<sup>2</sup>, TIAN Feng<sup>1</sup>, DENG Chang-Zhi<sup>1</sup>, DAI Guo-Zhong<sup>1</sup>

<sup>1</sup>(Laboratory of Human-Computer Interaction and Intelligent Information Processing, Institute of Software, The Chinese Academy of Sciences, Beijing 100190, China)

2 (School of Automation Science and Electrical Engineering, BeiHang University, Beijing 100191, China)

+ Corresponding author: E-mail: mxchen04@gmail.com, http://iel.iscas.ac.cn

# **Chen MX, Ren L, Tian F, Deng CZ, Dai GZ. Post-WIMP user interface model for personal information management.** *Journal of Software***, 2011,22(5):1082**−**1096.** http://www.jos.org.cn/1000-9825/3749.htm

**Abstract**: This paper proposes a Post-WIMP interface model for personal information management (PWPIM), presents five facets to elaborate user character, domain objects, and interaction tasks, and gives the modeling method. Finally, this paper applies PWPIM to a physical interface based PIM (personal information management) system. The application example of PWPIM shows that, PWPIM can effectively describe the Post-WIMP interface for personal information management. Results also show that PWIM is fit for the feature of PIM system and is capable of guiding the PIM interface in design, development, and evaluation.

**Key words**: personal information management; Post-WIMP; interface model; natural interaction; humancomputer interaction

摘 要: 提出了一种面向个人信息管理(personal information management,简称 PIM)的 Post-WIMP 界面模型 (Post-WIMP PIM interface model,简称 PWPIM).首先给出了 PWPIM 的形式化描述,从 5 个方面对个人信息管理进行 建模,分别描述了用户特征、领域对象和交互过程等;在此基础上给出了 PWPIM 的建模方法;最后,将 PWPIM 应用 于一个基于实物界面的 PIM 系统.应用实例表明,PWPIM 能够有效地描述 PIM 的 Post-WIMP 界面,能够满足 PIM 面 向大众用户、多样信息及自然交互的需求,能够为 PIM 的 Post-WIMP 界面设计、开发与评估提供理论支持. 关键词: 个人信息管理;Post-WIMP;界面模型;自然交互;人机交互

中图法分类号: TP391 文献标识码: A

 $\overline{a}$ 

计算技术的迅猛发展导致个人日常工作与生活中所面临的信息量剧增,人们将大量时间耗费在与己相关 的各种信息的搜集与查找中.如何对海量的个人信息进行有效管理,成为信息科学所面临的挑战之一[1].个人信

<sup>∗</sup> 基金项目: 国家自然科学基金(U0735004); 国家重点基础研究发展计划(973)(2009CB320804); 国家高技术研究发展计划(863) (2007AA01Z158)

收稿时间: 2009-05-15; 定稿时间: 2009-10-10

息管理(personal information management,简称 PIM)正是面临上述挑战而发展起来的一个新兴交叉研究领域. PIM 涉及信息搜索、人机交互、认知科学、数据库技术及人工智能等众多研究领域,聚焦于个人信息管理中一 系列行为,如个人信息的获取、组织、维护及检索等,是当前的研究热点之一<sup>[2]</sup>.

用户界面是 PIM 的重要研究内容,它决定了 PIM 这一人机交互系统能否为最终用户提供高效而有力的支 持. PIM 中的用户界面具有以下新特点[2,3]:第一是用户大众化与非专业化,PIM 面向的是大量不具有计算机专 业知识的普通大众;第二是信息多样化与海量化,个人日常生活中所面临的信息已不再是纯粹的结构化数据,面 临更多的则是日常文档、图片、音频、视频等海量的非结构化数据;第三是交互方式自然化与多样化,普通的 大众用户往往习惯于采取更贴近日常生活的交互方式对个人信息进行管理,例如,通过笔、语音等非线性的多 通道交互方式来管理日常文档等.

当前,对于 PIM 的用户界面研究[4−8]大多基于传统的 WIMP 界面范式.然而,WIMP 界面范式对最终用户的 计算机专业知识提出了较高的要求,WIMP 界面中所表达与处理的信息也以结构化数据为主,并且难以提供对 多通道等非线性交互方式的支持[2,3].因此,基于 WIMP 的用户界面无法很好地满足 PIM 面向大众用户、多样信 息及自然交互的需求.Post-WIMP<sup>[9]</sup>界面的提出,为上述问题提供了一种可行的解决方案.Post-WIMP 界面是一 种面向多领域的最终用户、提供多种交互技术、表达与处理多样化信息的界面形态.它能够为 PIM 中的非专 业个人用户提供自然的用户界面,并且提供对于多种非结构化信息的表达与处理,通过多种非线性的自然交互 方式完成个人信息管理的各项任务.

针对上述问题,本文提出了一种面向 PIM 的 Post-WIMP 界面模型(Post-WIMP PIM interface model 简称 PWPIM).首先,在对 PIM 的 Post-WIMP 界面特点进行分析与抽象的基础上,对界面模型中的 5 个组成元素<sup>[10]</sup>, 即领域模型、用户模型、任务模型、表现模型及对话模型,进行了形式化描述.该界面模型中的各个组成元素 能够为 PIM 的 Post-WIMP 界面提供有效支撑.然后,在 PWPIM 的形式描述基础上给出了 PWPIM 的建模方法, 为 PIM 的 Post-WIMP 界面设计提供了方法指导.最后,给出了 PWPIM 的应用实例.实例表明,PWPIM 能够有效 描述 PIM 的 Post-WIMP 界面,能够为 PIM 的 Post-WIMP 界面设计、开发与评估提供理论支持.

#### **1** 相关研究

## **1.1** 个人信息管理相关研究

个人信息管理主要研究人们对日常个人信息的获取、组织、维护及检索的活动[1].Bush 最早提出阐述 PIM 概念的 Memex 系统[11]:Memex 是一种能够记录所有书籍、唱片、交流信息的设备,它能够快速、自动、灵活地 帮助人们找到所需要的信息.Landsdale 于 20 世纪 80 年代提出了电子个人信息管理的概念<sup>[3]</sup>:电子个人信息是 指存储在个人计算机里直接由用户控制的信息.William Jones 在 2005 年的 PIM 国际讨论会总结报告中系统地 总结了个人信息管理的相关概念[1].

个人信息管理具有如下几个特点:从管理设备的角度看,用户拥有的硬件设备越来越多,如 PC 机、智能手 机、笔记本电脑等,多设备必然带来交互方式的多样化,从鼠标、键盘到手写笔、语音,交互设备的丰富对个人 信息管理提出了新的要求[1];从用户的角度看,该系统面向仅掌握少量计算机知识的大众用户,用户在进行个人 信息管理活动时,最好无需或只需很少的训练时间就能掌握界面的交互动作;从管理对象的角度看,个人信息大 多是电子文档、图片、视频、音频等非结构化信息,与传统的数据库等结构化信息有很大的不同[2,3].

国内外研究者针对个人信息管理的特点,从不同侧面对个人信息管理进行研究,包括信息管理对象[4−8]、个 人信息组织方式[12,13]、个人信息管理功能<sup>[14,15</sup>]以及个人信息管理的理论模型[<sup>16,17]</sup>.用户界面是 PIM 的重要研 究内容之一,Jones<sup>[1]</sup>指出,PIM 作为一种辅助个人用户进行信息管理的人机交互系统,其用户界面设计的好坏是 决定 PIM 系统可用性的关键之一.尽管 PIM 研究已取得了上述各方面的成果,然而针对 PIM 的用户界面研究相 对较少,目前仍缺少统一的理论模型能够对 PIM 用户界面进行全面的描述.因此,个人信息管理在用户界面设 计、开发实现以及可用性评估等方面都缺少高层的理论指导.本文正是针对 PIM 用户界面的理论模型进行研 究,力图在对 PIM 用户界面的特征进行提炼与抽象的基础上构建 PIM 的用户界面模型,对其进行统一且全面的

描述,从而为 PIM 系统的设计、实现与评估提供理论指导.

## **1.2** 界面模型的基本概念

界面模型(interface model)用于对与用户界面相关的一系列元素的集合进行抽象描述<sup>[10]</sup>.Puerta<sup>[10]</sup>提出了 一种通用的界面模型,如图 1 所示,基本组成元素包括用户模型、领域模型、任务模型、表现模型和对话模型, 各个组成模型从不同的侧面对界面进行描述.用户模型(user model)侧重描述特定平台下不用类型的用户角色、 用户特征等.领域模型(domain model)侧重描述用户通过界面能够看到、访问、操作的对象,与数据模型相似, 但着重表现对象的属性及对象之间的关系.任务模型(task model)侧重描述用户通过界面所能完成的任务,任务 模型中的每个元素代表了用户可能进行的某种动作、执行动作的顺序及条件等.表现模型(presentation model) 侧重描述界面上的视觉、触觉、听觉对象、对象的属性以及对象之间的关系.对话模型(dialog model)侧重描述 表现模型元素与用户交互的过程,即用户通过表现模型元素激发某种动作,系统通过同样的元素向用户进行反 馈.其中,用户模型、领域模型和任务模型这 3 个模型是抽象模型,表现模型和对话模型是根据抽象模型得到的 具体模型,即用户通过界面能够直接访问的界面元素以及通过界面能够进行的各种交互操作.本文以上述通用 界面模型的各个组成元素为基础,构建面向 PIM 的 Post-WIMP 界面模型.

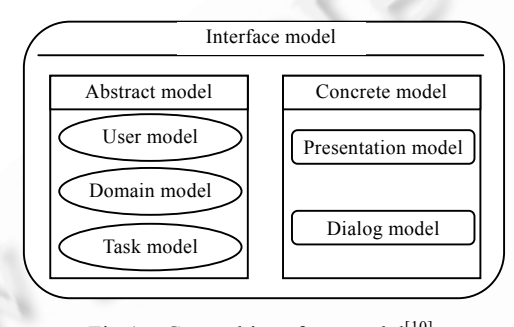

Fig.1 General interface model<sup>[10]</sup> 图 1 通用界面模型[10]

## **1.3 Post-WIMP**界面模型相关研究

计算机硬件设备的发展和个人计算设备的广泛普及,使得计算机系统的用户界面越来越多样化.以视窗、 图标、菜单及点击操作等为范式的传统 WIMP 界面尽管仍在广泛使用,但是非传统交互设备和界面组件的覆盖 范围正在迅速扩大[18].Van Dam 分析了 WIMP 界面的缺陷,提出了 Post-WIMP 的概念,能够大大拓展人机交互带 宽,使交互过程更加自然<sup>[9]</sup>.

Post-WIMP 界面具有交互连续性、多维性和隐含性等特征<sup>[9]</sup>,为界面模型的研究指出了一条新思路,许多学 者对 Post-WIMP 的界面模型展开了研究.Beaudouin-Lafon 通过扩展和泛化直接操作原则,提出了 Instrumental Interaction 的界面模型[19],将图形用户界面元素抽象概括为领域对象和交互工具.Pastel 等人提出了基于界面对 象的 OAA 模型,并以此为指导开发了一种用于个人手持设备上的简单笔手势用户界面 SGUI[20].Jacob 等人归纳 总结了新兴用户界面,提出了一种基于现实的交互(RBI),并由此提出用于理解、比较和分析相关交互设计的 Post-WIMP 界面框架[21].秦严严等人是国内较早研究 Post-WIMP 界面的学者,他们通过对 Post-WIMP 界面的交 互过程与设计过程的分析,提出了以交互为中心的分层 Post-WIMP 界面模型[22].尽管研究者提出了众多 Post-WIMP 界面模型,但它们面向的领域过于狭窄(如文献[21])或相对宽泛(如文献[22]),不能有效指导个人信息管 理界面的设计实现与评估.

#### **1.4** 本文动机

综上所述,当前对于 PIM 的用户界面研究大多基于传统的 WIMP 界面范式.WIMP 更适于具有一定计算机 专业知识的用户,而无法为 PIM 所面向的大众用户提供自然的支持;同时,WIMP 更适于表达传统的结构化数据, 而对于 PIM 中大量存在的非结构化数据的支持不足;而且,WIMP 限制了交互设备与交互方式的多样化,无法为 PIM 最终用户所需的多种非线性交互技术提供支持.针对这些问题,本文提出了面向 PIM 的 Post-WIMP 界面模 型.该模型基于 Puerta 的通用界面模型组成元素,对 PIM 的 Post-WIMP 界面进行统一描述,能够满足 PIM 面向 大众用户、多样信息及自然交互的需求,能够为 PIM 的 Post-WIMP 界面设计、开发与评估提供理论支撑.

## **2** 个人信息管理的 **Post-WIMP** 界面模型

## **2.1** 概 述

个人信息管理的用户界面具有用户大众化与非专业化、信息多样化与海量化、交互方式自然化与多样化 的特点<sup>[1−3]</sup>,如何将 Post-WIMP 界面应用到个人信息管理中,既能根据应用特点很好地支持个人信息管理,又能 体现 Post-WIMP 界面的优点,是本文所要解决的主要问题.一个完整的面向个人信息管理的 Post-WIMP 界面模 型应该具有如下功能:能够描述个人信息管理中的用户特征、用户角色等;能够描述非结构化的个人信息及其 之间的关系;能够描述个人信息管理的各项任务及过程;能够描述用户通过用户界面可看到的界面对象及其属 性;能够描述用户与界面对象交互完成领域任务的过程.这样的模型还应具有如下特点:交互方式自然,预备知 识要求少,适合大众用户的使用;支持灵活的可视化方式,能够在界面上体现各种非结构化信息表征;支持多种 硬件交互设备,使用户可以在多设备多平台下以多种交互方式管理个人信息.我们以上述要求为目标,依照 Puerta 通用界面模型的组成元素定义了面向个人信息管理的 Post-WIMP 界面模型,在模型的各部分中,详细定 义了模型的组成元素.

形式上,*PWPIM*=〈*UM*,*DM*,*TM*,*PM*,*GM*〉,每个元素描述了个人信息管理的一个侧面.其中,*UM* 用于对个人信 息管理中的用户进行描述,包括用户角色、环境及偏好等的抽象建模;*DM* 用于对个人信息管理中所面向的领域 对象进行描述,包括对于对象的存储属性及对象间关系;*TM* 用于对个人信息管理中所面向的管理任务进行描 述,包括完成的过程和条件等;*PM* 用于对个人信息管理的 Post-WIMP 界面元素表征进行抽象建模,针对 Post-WIMP 界面特有的交互对象与应用对象进行描述,能够有效地支持视觉、触觉、听觉等多种表征元素;*GM* 用于 对用户与个人信息管理的 Post-WIMP 界面之间的交互过程进行抽象建模,针对 Post-WIMP 界面特有的非线性 交互方式进行描述,能够有效地支持以笔交互为代表的非线性交互方式.

## **2.2** 领域模型

个人信息管理主要研究对个人信息的分类、访问、操作等,因此,领域模型的主要组成部分是个人信息.我 们用信息元和信息群来描述领域模型,其中,用信息元描述信息的基本结构,用信息群描述信息元之间的关系.

信息元(information item,简称 IM)可描述为一个 *n* 元组,*IM*=〈*ID*,*Name*,*IStream*,*Type*,*CreateTime*,*Owner*, *Visible*,*Size*,(*VisitTime*1,…,*VisitTimen*),*SecurityDescriptor*,*Other Properties*〉.*Name* 代表信息元名;*IStream* 是表示信 息元内容的流;*Type* 代表类型;*CreateTime* 是创建时间;*Owner* 代表信息的所属用户;*Visible* 表示信息元是否可见; *Size* 表示信息元的大小;*VisitTime* 表示访问的时间;*SecurityDescriptor* 是安全描述符,描述为 *SecurityDescriptor*= 〈{*ID*,*Authorization*}〉,*Authorization* 表示用户对信息的访问控制属性,*Authorization*=〈*Read*,*Modify*〉,*Read* 表示只 读,*Modify* 表示可修改;*Other Properties* 是其他未明确属性,可用来扩充模型.

信息群(infromation item group,简称 IMG)可描述为一个 *n* 元组,*IMG*=〈*ID*,{*IM*|*IMG*},*Name*,*Type*,*CreatTime*, *Owner*,*Visible*,(*VisitTime*1,…,*VisitTimen*),*SecurityDescriptor*,*Other Properties*〉.*ID* 是该组的唯一标识符,*IM* 是该组 所包含的信息元,*IMG* 是该组包含的子信息群,后面的属性部分定义了信息群的名称、类型、创建时间、所属 用户、可见性、访问时间列表、安全描述符以及扩充属性.信息群是一个递归定义的结构,既描述了信息元的 组织方式,反映了信息元之间的关系,又描述了个人信息本身的内容.

领域模型(domain model,简称 DM)可描述为若干信息群组成的集合,*DM*=〈{*IMG*}〉.如图 2 所示.

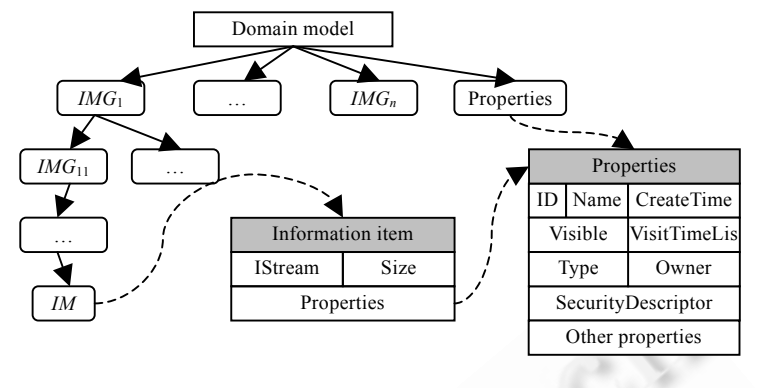

Fig.2 Domain model for PWPIM 图 2 PWPIM 的领域模型

#### **2.3** 用户模型

用户模型描述了用户的角色和特征,在个人信息管理活动中,具体分为如下几类:一是用户的环境信息;二 是用户的角色信息;三是用户本身特征信息.

用户模型(user model,简称 UM)是一个四元组,*UM*=〈*ID*,*Environment*,*Role*,*Preference*〉.*ID* 代表用户唯一标识 符,*Environment* 表示用户环境,*Role* 表示用户角色,*Preference* 表示用户偏好.

## 2.3.1 用户环境

由于个人信息具有以用户为中心呈多设备分布的特点,用户所持设备对交互有直接影响:有哪些合适的交 互手段、对交互空间有何限制、对信息的分布有何限制等.因此,用户环境是用户模型的重要组成部分之一.

环境可以用一个三元组表示,*Environment*=〈*Device*,*IMG*,*Services*〉.*Device* 代表用户所持的管理设备,如 PC 机、Tablet PC、手机等;*IMG* 表示该设备存储的个人信息群;*Services* 是系统提供的服务,例如信息传送服务、 信息同步服务等.

设备在输入、输出、处理速度、存储大小等方面影响了个人信息管理系统的设计,我们以 PC 机和手机为 例对以上方面进行对比,见表 1.

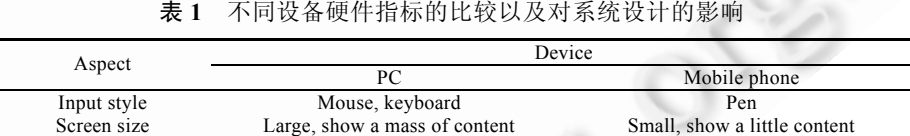

Storage size Big, store large information Small, store a little information

Processing speed Fast Slow

**Table 1** Comparison between the hardware of devices and influence on system design

2.3.2 用户角色

用户角色表示用户可以对信息群进行哪些操作,每个操作可以用管理场景来描述.管理场景(management scenario,简称 MS)是一个 *n* 元组,*MS*=〈(*Goal*1,...,*Goaln*),*Event Set*〉.*Goaln* 表示用户要达到的最终目标,*Goal*1,…, *Goaln*−<sup>1</sup> 表示为达到最终目标而分解出来的子目标;*Event Set* 表示目标之间用户收到的反馈,以事件集合的形式 表示.目标(goal)可以描述为一个四元组,*Goal*=〈*Device*,(*IC*1,*IC*2,…,*ICn*),*Tool*〉.*Device* 代表完成目标所用的设备, *IC* 表示信息上下文,*Tool* 表示完成目标所用的工具.目标只反映管理活动最终的静态结果而并不反应管理的动 态情况.信息上下文(information context,简称 IC)描述了信息所处的状态,可用一个四元组描述为 *IC*=〈*IMG*, *PIMG*,*Time*,*Status*〉.其中,*IMG* 表示该上下文中的信息群;*PIMG* 表示 *IMG* 所属的信息群;*Time* 表示 *IMG* 在 *PIMG* 下的创建时间点;*Status* 表示信息群所处状态,例如是否是焦点(focused)、是否被打开(opened,closed),可由用户 自定义.信息上下文可以用来表示某信息群产生、保持和删除.

角色(role)是一个三元组,*Role*=〈*ID*,*Name*,{MS}〉.*ID* 表示角色标识符,*Name* 代表角色名,*MS* 是角色下的管理 场景.一个角色可以有多个管理场景,一个管理场景也可以属于多个角色.

2.3.3 用户的个体特征.

不同用户即使有相同的有色、相同的管理环境,也会因个体差异有不同的需求.例如,习惯使用左手的用户 对界面布局和呈现的方式与习惯于右手的用户有所区别;老年人因为眼花,需要大字体.对于以上个体差异产生 的不同,我们用偏好表示.

为定义偏好,我们引入供给(affordance)这一概念.供给是心理学的名词,由 Gibson 于 1977 年引入<sup>[23]</sup>,指用推 断的方式使用某些工具.这里定义为系统为用户提供的可选属性集合,例如,屏幕分辨率、字体、颜色、交互方 式等.

偏好(preference)是一个 *n* 元组,可描述为 *Preference*=〈*Aff*1,…,*Affn*|*Affi*∈*AffSet*〉.*Aff* 是系统供给集合 *AffSet* 的 元素.偏好是人们根据环境、知识和感知、认知的结果而对动作作出的有倾向性的选择,是对系统中已有属性 供给的选择.

由以上可知,用户模型由 3 部分组成,如图 3 所示.

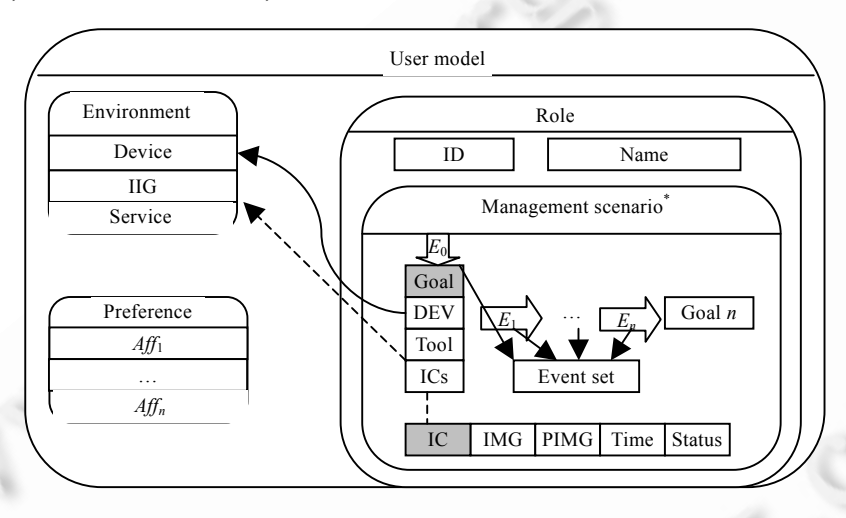

Fig.3 User model for PWPIM 图 3 PWPIM 的用户模型

## **2.4** 任务模型

任务模型是对用户通过用户界面完成的任务的描述.任务可以分解为若干子任务,每个子任务对个人信息 群进行了某种操作.任务(task)可描述为一个 *n* 元组,*Task*=〈*AT*1,…,*ATn*〉.*AT* 是原子任务,任务是能够满足用户需求 的若干原子任务的有序集.在个人信息管理系统中,常见的任务包括文件浏览、文件搜索、文件打开、复制、 粘贴、删除等.原子任务(atom task,简称 AT)是一个五元组,描述为 *AT*=〈*Event*,*IMG*,*PreCon*,*Function Set*,*PostCon*〉. *Event* 是用户对系统发起的交互事件;*IMG* 是原子任务指向的个人信息群;*Function Set* 是对该个人信息群进行 的操作集;*PreCon* 是原子任务完成前信息群所处状态,称为原子任务的前置条件,可用个人信息上下文表示; *PostCon* 是原子任务完成后信息群所处状态,称为原子任务的后置条件,可用个人信息上下文表示.用户输入事 件作为场景图的起始以及两个相邻原子任务间的连接事件.

任务模型(task model,简称 TM)就是由若干任务构成的集合,*TM*=〈{*Task*}〉.如图 4 所示.

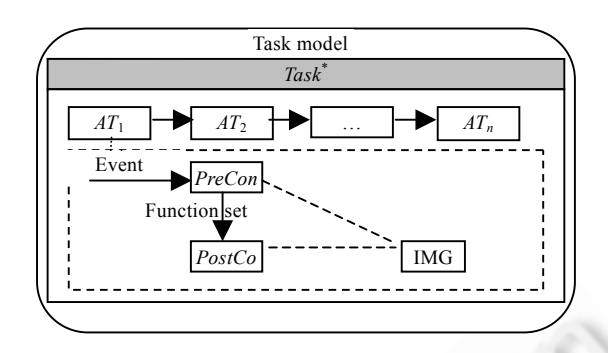

Fig.4 Task model for PWPIM 图 4 PWPIM 的任务模型

#### **2.5** 表现模型

表现模型是用户在界面上能够看到、获取、操作的对象集合,侧重反应了元素对象的视觉、听觉、触觉特 征,例如,视觉属性中的对象大小、字体、字色、布局等,听觉中的音量、音色、音高等,触觉中的压感等.在 Post-WIMP 界面模型中,我们将表现模型的对象分为两种:应用对象和交互对象.

应用对象(application object,简称 AO)是指领域模型元素在界面上的表征,可用一个三元组表示为 *AO*= 〈*DME*,*PP*,*IP*〉.*DME* 是领域模型中的元素,*PP* 表示该元素的表现属性(presentation property),*IP* 表示该元素的交 互属性(interaction property).

表现属性(presentation property,简称 PP)描述了对象的视觉属性、听觉属性或者触觉属性.视觉属性(visual properties,简称 VP)可用一个 *n* 元组表示为 *VP*=〈*Layout*,*Size*,*Font*,*Background*,*Color*,*Visible*〉.*Layout* 描述对象的 布局,*Size* 描述对象的大小和形状,*Font* 描述了对象的字体特征,*Background* 描述了对象的表现背景,*Color* 描述 对象的色彩特征,*Visible* 描述对象的可见性.听觉属性(auditory properties,简称 AP)可用一个三元组描述为 *AP*= 〈*Volume*,*Timbre*,*Pitch*〉.*Volume* 描述对象的音量,*Timbre* 描述对象的音色,*Pitch* 描述对象的音高.触觉属性(haptic properties,简称 HP)描述了对象表面压感的分布.交互属性(interaction properties,简称 IP)可定义为一个三元组 *IP*=〈*Activated*,*Moving*,*Hovered*〉.*Activated* 表示对象被激活状态,*Moving* 表示对象被移动状态,*Hovered* 表示焦点 在对象上悬停状态.

交互对象(interaction object,简称 IO)是指用户在界面上管理应用对象的工具的表征,可用一个三元组描述 为 *IO*=〈*Instrument*|*Meta*-*Instrument*,*PP*,*IP*〉.其中,*PP* 表示该元素的表现属性,*IP* 表示该元素的交互属性,两个属性 与应用对象的属性定义相同;*Instrument* 是一种用来通过命令来操作应用对象的对象,可描述为 *Instrument*= 〈{*AO*},{*Command*}〉.*AO* 描述了该 *Instrument* 所操作的应用对象,*Command* 描述了该工具对应用对象集合的命 令;*Meta*-*Instrument* 描述了用来通过命令操作 *Instrument* 的对象,可描述为 *Meta*-*Instrument*=〈{*Instrument*}, {*Command*}〉,*Command* 描述了对 *Instrument* 集合的命令.

由上可知,用户在计算机上进行个人信息管理时,或者通过直接操作应用对象,或者通过交互对象.

表现模型(presentation model,简称 PM)可用一个二元组描述为 *PM*=〈{{*AO*},{*IO*}}〉.表现模型由一系列应用 对象、交互对象组成,强调了各对象的视觉属性和交互属性.如图 5 所示.

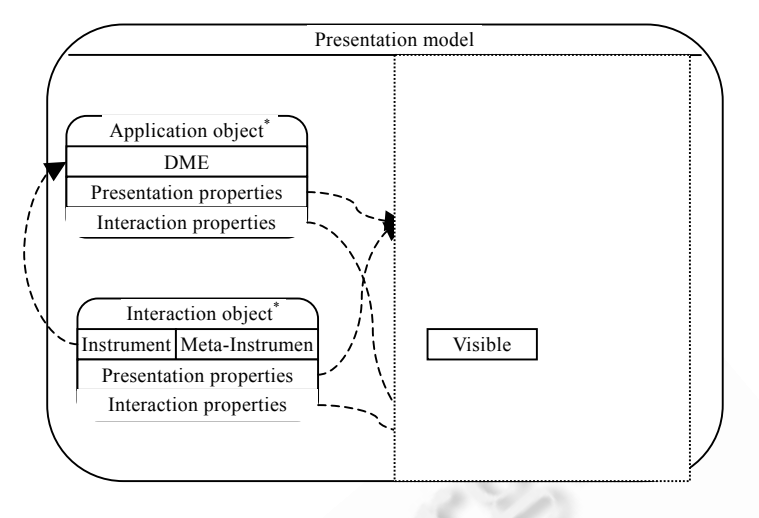

Fig.5 Presentation model for PWPIM 图 5 PWPIM 的表现模型

## **2.6** 对话模型

对话模型(dialog model,简称 GM)描述了用户与表现模型元素之间交互的过程.表现模型元素有应用对象 和交互对象两种,用户或通过界面直接操作应用对象,或通过交互对象间接操作应用对象.在基于笔交互的对话 模型中,用户与系统的交互过程为:用户通过交互设备向系统发起交互,用户输入被封装为笔输入流(pen input stream)结构,系统通过输入解析器(input parser)把输入流转换为笔交互原语(pen interaction primitive),之后结合 笔手势库(gesture library)与识别算法进一步分析交互原语的任务,由交互原语分配器(IP dispatcher)根据交互上 下文(context)将交互原语封装为命令(command)发送至交互对象(interaction object)或者应用对象(application object).收到命令的交互对象根据交互原语中任务要求作出系统反馈(feedback),同时将命令发送给应用对象;收 到命令的应用对象则根据命令中交互原语任务以及命令参数作出应用反馈(response).

在以上涉及的概念里,笔输入流(pen input stream,简称 PIS)是一个 *n* 元组,*PIS*=〈*PenInfo*1,*PenInfo*2,…, *PenInfon*〉.它是一系列笔交互信息(*PenInfo*)组成的有序集合,*PenInfo*=〈(*X*,*Y*),*Pressure*,*Orientation*,*Temp*〉.(*X*,*Y*)代 表笔尖所在位置;*Pressure* 为此时笔尖对接受笔尖信息平面所产生的压力;*Orientation* 是一个三元组〈*orAzimuth*, *orAltitude*,*orTwist*〉,*orAzimuth* 表示此时笔与接受笔尖信息平面的法向量之间的夹角,*orAltitude* 表示此时笔与接 受笔尖信息平面的夹角,*orTwist* 表示笔与默认笔空间位置的旋转角度;*Temp* 表示当前时间.交互原语(interaction primitive)是计算机接受用户原始输入流(input stream)后进行解析封装后的结构,可用一个四元组描述: *Interaction Primitive*=〈*Task*,*Para*,*Temp*,*Device*〉 [24].*Task* 表示交互原语所对应的基本交互任务,*Para* 表示原语的参 数,*Temp* 表示原语产生的时间,*device* 是对用于产生原语的设备的描述.对笔交互设备而言,可定义笔交互原语 (pen interaction primitive,简称 PIP)为 *PIP*=〈*Stroke*,*PIS*,(*StartTime*,*EndTime*),*Device*〉.*PIS* 是用户在完成交互任务 过程中输入的具有独立、最小和不可分割性质的一段笔交互信息集合;(*StartTime*,*EndTime*)是笔落笔和抬笔的 时间;*Stroke* 是该原语的基本交互任务,*Stroke*=〈*Gesture*|*Normal Stroke*〉,包括笔手势(gesture)和正常笔画(normal stroke),*Gesture* 是带有语义命令性质的笔画.命令可由具体的系统来设计,通常的手势包括 *Tap*,*Hold*-*Tap*, *Hold*-*Stroke*.Normal Stroke 是不被理解为语义命令的笔画,通常作为原始笔画输入,或者作为笔画识别的输入.应 用反馈(response)是表现模型中的应用对象接受命令后改变自身内容或属性,向用户呈现的结果.应用反馈通常 伴随着数据的变化.系统反馈(feedback)是表现模型中的交互对象接受命令后改变自身内容或属性,向用户呈现 的结果.系统反馈不涉及领域数据的变化.笔交互的对话模型如图 6 所示.

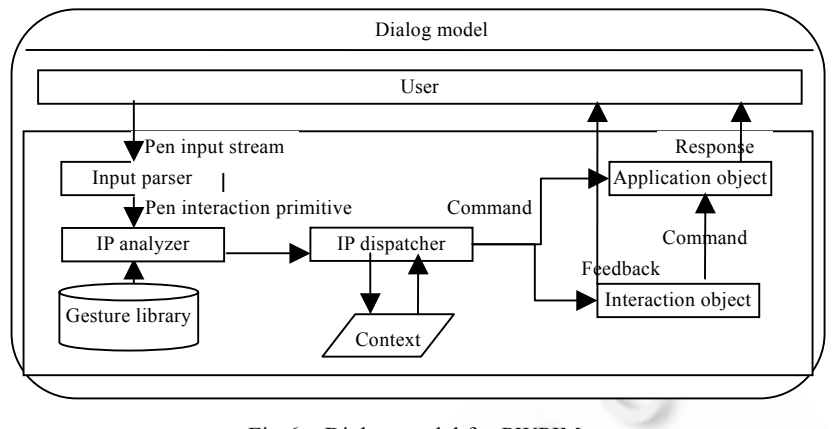

Fig.6 Dialog model for PWPIM 图 6 PWPIM 的对话模型

## **2.7** 模型的**Post-WIMP**分析

以上定义的个人信息管理界面模型可以描述一个完整的界面模型中的 5 个组成部分:用户模型、领域模 型、任务模型、表现模型和对话模型.除此之外,模型还具有 Post-WIMP 界面的特点.

首先,从信息的呈现上看,模型在表现子模型中定义了两种对象:领域对象、交互对象,它们拥有表现属性和 交互属性,可支持实物界面的构造.实物界面模仿现实生活中个人信息管理的场景,用桌面、日历、日记、书架、 信箱等形式作为个人信息管理工具的可视化表征,用实物文件、日历页、日记页等形式作为个人信息的可视化 表征.人的认知处理能力主要受制于两个主要因素:在处理过程中可得到的资源以及可得到的数据的质量.实物 界面利用了用户原有的(自然的)知识和技能,提高了用户在交互过程中的数据的质量,因此提高了用户的操作 效率.同时,将用户原有的知识和技能应用到交互中,无需或只需很少的训练时间就可以帮助用户掌握界面的交 互动作和思想.个人信息管理面向的是仅掌握少量计算机知识的大众用户,实物界面能够使用户更好、更自然 高效地完成个人信息管理.

其次,从用户与系统的交互设备上看,模型在对话子模型中定义了笔交互原语等概念,既可支持传统的精确 输入设备,如鼠标键盘等,又可支持模糊输入设备,如笔.在硬件设备飞速发展的今天,用户往往拥有多台个人信 息管理设备,依据不同的需要而选择.例如,在办公室使用 PC 机,在出差旅途中使用笔记本电脑,在郊游时使用智 能手机.模型支持多设备输入的特点,使该模型可以面向多种设备构造个人信息管理系统,用户在切换设备时无 需更改交互风格和习惯,避免了因更换系统而带来的培训时间增多、认知负担加重的缺点.

最后,从用户与系统的交互方式上看,模型定义的对话过程支持笔手势这样的非线性操作.一方面,基于笔 手势的交互模仿了人们在纸上用笔进行交互的方式,减轻了用户对交互方式的认知负担,减少了用户的训练时 间,提高了操作的效率;另一方面,基于笔手势的交互方式通过笔在应用对象上进行直接操纵,操作过程与内容 并不分离,系统会自动将用户交互动作转变为任务执行的命令,不需要用户关注任务的执行过程,避免了所关注 的焦点发生变化,从而减轻了用户认知负担,提高了操作效率.

由上述分析可见,该模型对用户交互方式预备知识要求少,适合大众用户的使用;支持灵活的可视化方式, 能在界面上体现各种非结构化信息表征;支持多种硬件交互设备,支持用户可以在多设备多平台下以多种交互 方式管理个人信息;支持非线性的操作,提高了用户交互的效率.

## **3** 个人信息管理的 **Post-WIMP** 界面建模方法

第 2 节定义了模型的 5 个组成部分,本节介绍建立该模型的方法和步骤.用户模型是建立一个良好的 Post-WIMP 界面模型的出发点,从此出发,提取领域内核心概念,形成领域模型;提取领域内核心管理任务,形成任务

模型;结合具体交互设备,依据领域模型元素和任务模型中的命令集合,设计平台设备上的应用对象和交互对 象,形成表现模型;根据任务模型中的任务功能集合,设计合适的交互原语和命令集合,形成对话模型.具体过程 如下:

## (1) 建立良好的用户模型

建立用户模型的第 1 步是明确用户所处环境(environment),即用户使用哪种设备:PC 机、笔记本电脑、智 能手机等;该设备因物理条件限制,适合管理哪些个人信息(IMG),例如,手机上适合管理日历项和邮件,不适合管 理桌面和书架等信息;系统需要提供哪些服务(service),如信息传输服务、信息同步服务.

第 2 步明确用户偏好.对 Preference 进行建模/给出定义/进行描述.即用户习惯左手还是右手操作、用户对 色彩的偏好、用户对字体大小的偏好等.用户偏好可以为设计表现模型对象提供帮助,例如,对象的布局、颜色、 大小等.

第 3 步,结合 Environment,总结用户角色 Role 中的若干管理场景(management scenario),例如桌面管理场景 中对文件的成堆、新建、删除、重命名等操作.用户环境限制了角色中有哪些管理场景,也限制了完成角色任 务所需的工具.为完成场景的任务,将过程分作若干步操作,每步操作里总结操纵涉及的信息上下文和完成所需 要的工具,定义目标概念,总结相邻目标之间的用户对系统的发起行为,定义事件概念,最终形成一个场景.

(2) 从用户模型到领域模型

模型设计者在建立用户模型时,往往粗粒度地列举了信息管理的工具,例如堆、文件夹、日历、日记等,既 没有仔细分析工具所管理的信息对象属性及信息的组织方式,也没有分析工具的属性及工具间的关系.在建立. 领域模型时,需要首先列举出待管理的信息对象,分析该信息对象的属性,定义为信息元(IM),然后将若干相关信 息元以信息群(IMG)的概念组织在一起,分析其属性,并命名为某信息管理工具的名称;之后,将若干信息群按树 状结构从底向上进行归类,每归为一类,可选择合适的名称进行命名,直到将所有信息群归结为具有单一节点的 树状结构.

例如,在 PC 机环境下办公室的桌面管理中,首先将桌面文件定义为信息元(IM),命名为件(file),将若干文件 组合在一起的方式定义为信息群(IMG)并命名为堆(pile),多个堆节点以桌面(desktop)作为父节点,桌面节点和 其他同层节点以办公室(office)作为父节点.最终,PC 机下个人信息管理领域模型形成一棵以办公室为根节点的 树状结构.

(3) 从用户模型到任务模型

用户模型里的角色部分定义了该角色下的管理场景.在设计任务模型时,每个管理场景对应一个任务,管理 场景中的每个目标对应任务中的一个子任务.在建立任务模型时,根据目标前的信息上下文定义子任务的前置 条件,根据目标完成后的信息上下文定义子任务的后置条件,根据两个条件之间的变化定义功能集,根据目标前 的事件定义子任务中的事件.

以 PC 机上用笔删除桌面上某堆(pile)里第 *n* 个文档(*Fn*)的任务为例,用户模型中对该场景的描述为

#### $MS=\langle (Goal_1, Goal_2), (E_1, E_2) \rangle$ .

- $Goal_1 = \langle PC, IC_1, Pen \rangle$ ,  $\sharp \psi$ ,  $IC_1 = \langle F_n, Pile, FnTime, Focused \rangle$ ,  $Pile = \langle F_1, \ldots, F_n \rangle$ .
- *Goal*<sub>2</sub>= $\langle PC, IC_2, Pen \rangle$ ,其中,*IC*<sub>2</sub>= $\langle F_n, Pile', FnTime,Null \rangle$ , $Pile'=\langle F_1,...,F_{n-1} \rangle$ .
- $(E_1, E_2) = (Tap, Tap)$ .

对应的任务模型中的任务定义为

## $Task=\langle AT_1, AT_2\rangle$ .

- $AT_1 = \langle Tap, F_n, IC_0, Select, IC_1 \rangle$ , $IC_0 = \langle F_n, Pile, FnTime, Null \rangle$ , $IC_1 \nleftrightarrow IC_2 \nleftrightarrow \n \times \mathbb{R} \rightrightarrows \rightrightarrows \rightrightarrows \rightrightarrows$ .
- $AT_2 = \langle Tap, F_n, IC_1, Delete, IC_2 \rangle$ .
- *Select* 与 *Delete* 是抽象得到的功能描述.

(4) 从用户模型、领域模型到表现模型

设计表现模型首先需要明确界面中的交互对象和应用对象.为了定义交互对象,要明确其显示哪些领域模

型元素.例如,在桌面管理界面下,显示的领域模型元素包括桌面、堆、文件.依据该领域模型元素定义应用对象. 如果需要利用 Instrument 或 Meta-Instrument 进行个人信息管理时,明确其所指向的内容和包含的命令.例如 PC 机桌面上增加一个文件的任务,需要点击"增加文件"按钮,该按钮可设计为 Instrument;弹出要求输入文件名的 对话框,可设计为 Meta-Instrument.

然后需要明确对象属性,可根据用户模型中的用户偏好设计应用对象、交互对象的外观属性,例如,用户对 色彩的选择、字体的要求、界面的布局等.

(5) 从任务模型和表现模型到对话模型

建立对话模型主要是描述交互原语(interaction primitive)、命令(command)、应用反馈(response)以及系统 反馈(feedback).具体来说,可根据任务模型中每个任务的事件集合描述对话模型中的交互原语的任务部分;根 据子任务的功能集,结合上下文描述出对表现模型中应用对象和交互对象的命令;可根据任务模型中任务的信 息上下文描述应用反馈;可根据系统需要描述系统反馈.

建立界面模型的顺序如图 7 所示.

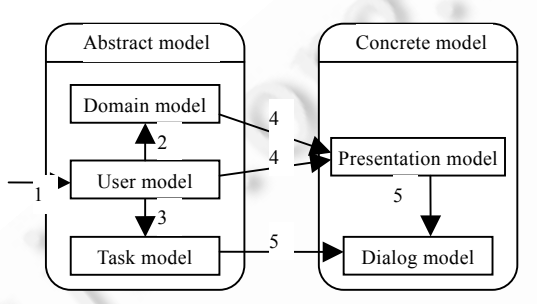

Fig.7 Modeling order of PWPIM 图 7 PWPIM 的建模顺序

## **4** 应用实例

## **4.1** 实例描述

我们使用该模型定义一个 PC 机环境下基于实物界面的个人信息管理应用实例.该应用实例主要面向日常 办公环境中的知识工作者,此类用户大多缺乏计算机专业知识;实例主要针对个人文档、日记、日历、电子邮 件等常用个人信息进行管理,这些个人信息大多为非结构化数据,实例中采用实物界面对其提供可视化表征;实 例中提供对于个人信息的获取、组织、维护及检索等 PIM 常用功能,并且使用接近用户日常习惯的笔交互方 式,支持各种非线性的交互操作任务.以下我们给出使用 PWPIM 对该实例进行描述的例子. 4.1.1 用户模型描述

*UM*=〈*Environment*,*Roles*,*Preferences*〉. 其 中 ,*Enviroment* 描述了管理的环境 ,*Environment*=〈*PC*,(*Desktop*, *Calendar*,*Diary*,*Shelf*,*Email*),(*Synchronization*)〉;*Roles* 描述了用户的管理角色,*Roles*=〈0,*Administrator*,{*MS*}〉,0 是 用户的 ID,*Administrator* 是用户的名称,*MS* 是一系列管理场景.我们以删除桌面上某堆(pile)中的文件 *Fn* 为例,

# $MS=\langle (Goal_1,Goal_2), (E_1, E_2) \rangle$ .

- *Goal*<sub>1</sub>= $\langle PC, IC_1, Pen \rangle$ ,其中, $IC_1 = \langle F_n, Pile, FnTime, Focused \rangle$ , $Pile = \langle F_1, ..., F_n \rangle$ .
- *Goal*<sub>2</sub>= $\langle PC, IC_2, Pen \rangle$ ,其中,*IC*<sub>2</sub>= $\langle F_n, Pile', FnTime,Null \rangle$ ,*Pile*′= $\langle F_1,...,F_{n-1} \rangle$ .
- $(E_1, E_2) = (Tap, Tap)$ .

*Goal*1描述了使用笔点击选择 *Fn*文件的目标,*Goal*2描述了使用笔点击删除 *Fn*文件的目标,两个目标构成了 删除文件 *Fn* 的场景.其他如新建、复制、粘贴、搜索等任务,都可以进行描述.*Preference* 描述了用户的偏好,在 本例子中,可描述为系统设置为右手型、显示为大字体.

## 4.1.2 领域模型描述

在实例中,领域模型是一棵以办公室为根节点的个人信息树状结构,如图 8 所示.

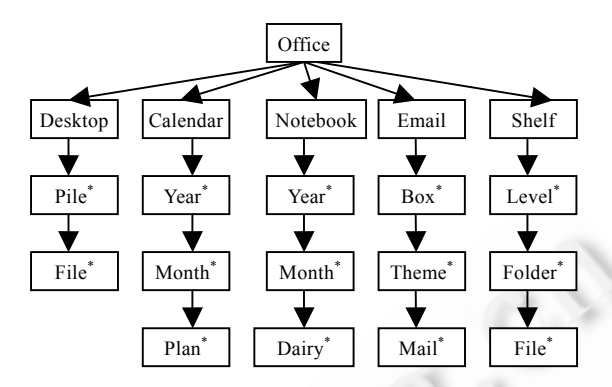

Fig.8 Tree structure of personal information in PC environment 图 8 PC 机环境下的个人信息树结构

## 4.1.3 任务模型描述

我们以删除桌面上某堆(pile)中第 *n* 个文件 *Fn* 为例,描述该任务完成的过程:

 $Task=\langle AT_1, AT_2\rangle$ .

- $AT_1 = \langle Tap, F_n, IC_0, Select, IC_1 \rangle$ ,  $IC_0 = \langle F_n, Pile, FnTime, Null \rangle$ ,  $IC_1 = \langle F_n, Pile, FnTime, Focused \rangle$ ,  $Pile = \langle F_1, ..., F_n \rangle$ .
- $AT_2 = \langle Tap, F_n, IC_1, Delete, IC_2 \rangle$ ,  $IC_2 = \langle F_n, Pile', FnTime, Null \rangle$ ,  $Pile' = \langle F_1, \ldots, F_{n-1} \rangle$ .

删除文件任务分解为两个子任务 *AT*<sup>1</sup> 和 *AT*2:*AT*<sup>1</sup> 描述了文件选择子任务,其中,*IC*<sup>0</sup> 是文件选择子任务的前 置条件,*IC*<sup>1</sup> 是文件选择子任务的后置条件,*Select* 描述该子任务的功能;*AT*<sup>2</sup> 描述了文件删除子任务,其中,*IC*<sup>1</sup> 是 删除子任务的前置条件,*IC*<sup>2</sup> 是删除子任务的后置条件,*Delete* 描述了该子任务的功能.

## 4.1.4 表现模型描述

实例以基于实物的界面形式将管理活动分为不同的场景界面,如办公室场景、桌面场景、书架场景、日历 场景等.例如,图 9(a)是办公室场景的界面,图 9(b)是桌面场景的界面.每个场景有各自的交互对象和应用对象,见 表 2.以桌面场景为例,应用对象包括文档、堆、桌面,而交互对象包括增加文件图标、删除文件图标、返回图 标等. ×

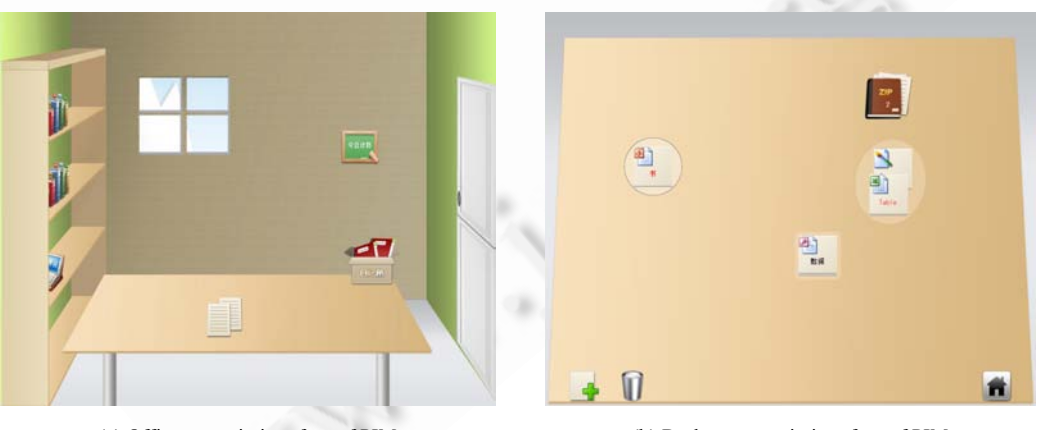

(a) Office scenario interface of PIM (a) PIM 的办公室场景界面

(b) Desktop scenario interface of PIM (b) PIM 的桌面场景界面

Fig.9 Examples of PIM physical interface in PC environment 图 9 PC 机环境下个人信息管理实物界面实例

**Table 2** Interaction object and application object examples in some interfaces 表 **2** 部分界面下交互对象和应用对象实例

| Interface          | Interaction object                                              | Application object   |
|--------------------|-----------------------------------------------------------------|----------------------|
| Office interface   | Calendar icon, desktop icon, shelf icon, email icon, diary icon | Office               |
| Desktop interface  | Add icon, delete icon, return icon                              | Desktop, pile, file  |
| Shelf interface    | Add icon, delete icon, rename icon                              | Shelf, level, folder |
| Calendar interface | $\cdot$ $\cdot$ $\cdot$                                         | $\cdot$ $\cdot$      |

## 4.1.5 对话模型描述

信息分类是信息管理的重要内容,我们以桌面管理界面中堆的分类过程为例来描述该过程的交互原语、命 令、应用反馈以及系统反馈.用户用笔在堆上划线对该堆进行分割操作,如图 10(a)所示.系统将接受到的用户输 入转换为交互原语(interaction primitive):*S*,结合笔手势库将其发送给交互原语分发模块,该模块结合上下文,将 交互原语 *S* 进一步理解为命令(command):*Divide*(*P*1,*S*).即用 *Stroke S* 将堆 *P*<sup>1</sup> 进行划分,将该命令发送给桌面这 一应用对象,该对象作出应用反馈:堆 *P*<sup>1</sup> 分割成两个堆 *P*11,*P*12,如图 10(b)所示.

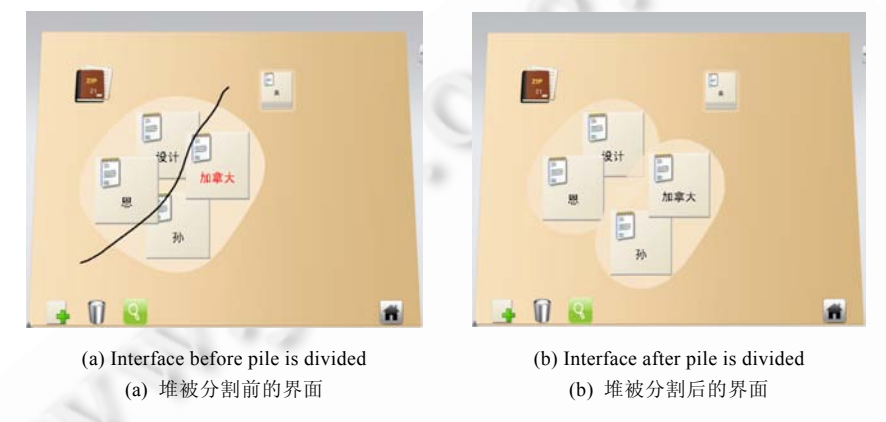

Fig.10 Examples of dividing pile using gesture 图 10 笔手势对文件堆进行分割的实例

## **4.2** 实例分析

由以上实例可见,该模型可以对个人信息管理中的 5 个侧面进行建模:可以对用户建模,描述个人信息管理 中的用户特征、用户角色等,如第 4.1.1 节所述;可以对领域对象建模,描述个人信息管理中大量存在的非结构化 信息,例如电子文档、日历、日记、电子邮件等,如图 8 所示;可以对管理任务建模,描述用户对个人信息的获取、 维护、组织及检索活动的过程,例如第 4.1.3 节中对删除桌面某文件的过程描述;可以对个人信息管理 Post-WIMP 界面的表征元素建模,描述应用对象和交互对象及其属性,例如对文件等应用对象和增加文件图标等交 互对象的描述,如图 9 所示;可以对用户与系统的对话过程建模,描述用户对系统发起的交互原语、交互原语解 析执行以及应用对象和交互对象所作出反馈的过程,例如用户通过笔在堆(pile)上面以 *Stroke* 形式进行输入,系 统根据上下文将其理解为对该堆的划分命令,并由桌面(desktop)这一应用对象作出分割堆为若干个的应用反 馈,如图 10 所示.

同时,以上实例还表明,该模型体现了 Post-WIMP 界面的特点:首先,实例中模拟了现实生活中办公室场景, 用实物界面元素来表征非结构化的个人信息,例如,电子文档、日历、日记、电子邮件等,如图 9(a)所示,符合用 户对物理世界的认知,用户无需或只需很少的训练时间就可以掌握界面的交互动作和思想,更好、更自然而高 效地完成个人信息管理;其次,实例中使用了笔交互作为交互方式,既适合传统的 PC 机,又适合笔记本电脑和智 能手机等移动设备,用户在切换设备时无须更改交互风格和习惯,避免了因更换系统而带来的培训时间增多、 认知负担加重的缺点;最后,实例中使用的笔交互方式是一种非线性的自然交互方式,这种自然性能更大程度体 现"直接操纵".例如在图 10 中,用户使用笔手势在桌面某堆上输入 *Stroke*,即可以把该堆以该 *Stroke* 为分界线划 分为多个小堆;同时,笔交互模仿了人们在纸上用笔进行交互的方式,减轻用户对交互方式的认知负担,减少了 用户的训练时间,提高了操作的效率.

# **5** 结论以及进一步工作

本文提出了一种面向 PIM 的 Post-WIMP 界面模型 PWPIM.PWPIM 对 PIM 的 Post-WIMP 界面特征进行了 抽象,给出了界面模型的形式化描述.PWPIM 的各个组成元素即领域模型、用户模型、任务模型、表现模型及 对话模型,能够为 PIM 的 Post-WIMP 界面提供有效支持.在 PWPIM 的形式定义基础上,本文给出了 PWPIM 的 建模方法,为 PIM 的 Post-WIMP 界面设计提供了方法论指导.本文将 PWPIM 应用于一个 PC 机环境下基于实 物界面的个人信息管理系统,应用实例表明,PWPIM 能够有效地描述 PIM 的 Post-WIMP 界面,能够满足 PIM 面 向大众用户、多样信息及自然交互的需求,能够为 PIM 的 Post-WIMP 界面设计、开发与评估提供理论指导.

进一步的工作将把模型驱动的软件开发方法引入本研究中,将本文提出的 Post-WIMP 界面模型描述为平 台无关模型,提出一种平台无关模型到平台相关模型的转换方法,最终可以设计定制个性化的个人信息管理界 面,并自动生成相应系统.使用该模型对已有系统进行评估,也是未来的工作之一.

## **References**:

- [1] Jones W. A review of personal information management. Technical Report, IS-TR-2005-ll-0l, Seattle: The Information School Technical Repository, University of Washington, 2005. 4−67. http://pim.ischool.washington.edu/final PIM report.pdf
- [2] Teevan J, Jones W, Bederson BB. Personal information management. Communications of the ACM, 2006,49:40−43.
- [3] Lansdale M. The psychology of personal information management. Applied Ergonomics, 1988,19(1):55−66. [doi: 10.1016/0003- 6870(88)90199-8]
- [4] Hicks BJ, Dong A, Palmer R. Mcalpine HC. Organizing and managing personal electronic files: A mechanical engineer's perspective. ACM Trans. on Information Systems, 2008,26(4):Article 23. http://portal.acm.org/citation.cfm?id=1402262 [doi: 10.1145/1402256.1402262]
- [5] Whittaker S, Bellotti V, Gwizdka J. Email in personal information management. Communications of the ACM, 2006,49(1):68−73. [doi: 10.1145/1107458.1107494]
- [6] Gonzalez VM, Galicia L, Favela J. Understanding and supporting personal activity management by IT service workers. In: Frisch A, Kandogan E, eds. Proc. of the 2nd ACM Symp. on Computer Human Interaction for Management of Information Technology. New York: ACM Press, 2008. Article 2. http://portal.acm.org/citation.cfm?id=1477976 [doi: 10.1145/1477973.1477976]
- [7] Shibata H, Hori K. A system to support long-term creative thinking in daily life and its evaluation. In: Edmonds E, Candy L, eds. Proc. of the 4th Conf. on Creativity & Cognition. New York: ACM Press, 2008. 142−149. [doi: 10.1145/581710.581732]
- [8] Boardman R, Sasse MA. Stuff goes into the computer and doesn't come out: A cross-tool study of personal information management. In: Erickson ED, Tscheligi M, eds. Proc. of the SIGCHI Conf. on Human Factors in Computing Systems. New York: ACM Press, 2004. 583−590. [doi: 10.1145/985692.985766]
- [9] Van Dam A. Post-WIMP user interface. Communications of the ACM, 1997,40(2):63−67. [doi: 10.1145/253671.253708]
- [10] Puerta A, Eisenstein J. Towards a general computational framework for model-based interface development systems. In: Maybury M, Szekely P, Thomas CG, eds. Proc. of the 4th Int'l Conf. on Intelligent User Interfaces. New York: ACM Press, 1999. 171−178. [doi: 10.1145/291080.291108]
- [11] Bush V. As we may think. Interactions, 1996,3(2):35−46. [doi: 10.1145/227181.227186]
- [12] Malone TW. How do people organize their desks?: Implications for the design of office information systems. In: Limb J, Lochovsky F, eds. Proc. of the SIGOA Conference on Office Information Systems. New York: ACM Press, 1982. 21−23.
- [13] Indratmo J, Vassileva J. A review of organizational structures of personal information management. Journal of Digital Information, 2008,9(1):1−19.
- [14] Bergman O, Beyth-Marom R, Nachmias R, Gradovitch N, Whittaker S. Improved search engines and navigation preference in personal information management. ACM Trans. on Information Systems, 2008,26(4):Article No.20. http://portal.acm.org/citation.  $cfm?id=1402259$
- [15] Dearman D, Pierce JS. It's on my other computer: Computing with multiple devices. In: Dearman D, Pierce JS, eds. Proc. of the 26th Annual SIGCHI Conf. on Human Factors in Computing Systems. New York: ACM Press, 2008. 767−776. [doi: 10.1145/ 1357054.1357177]
- [16] Deng CZ, Ao X, Zhou MJ, Xu LS, Tian F, Dai GZ. Activity-Centered personal information management. Journal of Software, 2008,19(6):1428−1438 (in Chinese with English abstract). http://www.jos.org.cn/1000-9825/19/1428.htm [doi: 10.3724/SP.J.1001. 2008.01428]
- [17] Ma Y, Fox EA, Goncalves MA. Personal digital library: PIM through a 5S perspective. In: Varde A, Pei J, eds. Proc. of the ACM 1st Ph.D. Workshop in CIKM. New York: ACM Press, 2007. 117−124. [doi: 10.1145/1316874.1316893]
- [18] Bowman DA, Kruijff E, LaViola JJ, Poupyrev I. An introduction to 3-D user interface design. Presence: Teleoperators and Virtual Environments, 2001,10(1):96−108. [doi: 10.1162/105474601750182342]
- [19] Beaudouin-Lafon M. Instrumental interaction: An interaction model for designing Post-WIMP user interfaces. In: Turner T, Szwillus G, eds. Proc. of the SIGCHI Conf. on Human Factors in Computing Systems. New York: ACM Press, 2000. 446−453. [doi: 10.1145/332040.332473]
- [20] Pastel R, Skalsky N. Object-Action association: A HCI design model. In: Vanderdonckt J, ed. Proc. of the 9th Int'l Conf. on Intelligent User Interfaces. New York: ACM Press, 2004. 295−297. [doi: 10.1145/964442.964510]
- [21] Jacob RJK, Girouard A, Hirshfield LM, Horn MS, Shaer O, Solovey ET, Zigelbaum J. Reality-Based interaction: A framework for Post-WIMP interfaces. In: Czerwinski M, Lund A, eds. Proc. of the 26th Annual SIGCHI Conf. on Human Factors in Computing Systems. New York: ACM Press, 2008. 201−210. [doi: 10.1145/1357054.1357089]
- [22] Qin YY, Tian F, Wang XC, Dai GZ. An interaction-centered hierarchical Post-WIMP user interface model. Journal of Software, 2006,17(4):691−702 (in Chinese with English abstract). http://www.jos.org.cn/1000-9825/17/691.htm [doi: 10.1360/jos170691]
- [23] Gibson JJ. The theory of affordances. In: Shaw RE, Bransford J, eds. Perceiving Acting and Knowing: Toward an Ecological Psychology. Hillsdale: Erlbaum Associates, 1977. 67−82.  $\rightarrow$
- [24] Tian F, Dai GZ, Chen YD, Cheng C. Specification and structure design of 3D interaction tasks. Journal of Software, 2002,13(11): 2099−2105 (in Chinese with English abstract). http://www.jos.org.cn/1000-9825/13/2099.htm

#### 附中文参考文献:

- [16] 邓昌智,敖翔,周明骏,徐礼爽,田丰,戴国忠.以活动为中心的个人信息管理.软件学报,2008,19(6):1428−1438. http://www.jos.org. cn/1000-9825/19/1428.htm [doi: 10.3724/SP.J.1001.2008.01428]
- [22] 秦严严,田丰,王晓春,戴国忠.以交互为中心的 Post-WIMP 界面模型.软件学报,2006,17(4):691−702. http://www.jos.org.cn/1000- 9825/17/691.htm [doi: 10.1360/jos170691]
- [24] 田丰,戴国忠,陈由迪,程成.三维交互任务的描述和结构设计.软件学报,2002,13(11):2099−2105. http://www.jos.org.cn/1000- 9825/13/2099.htm

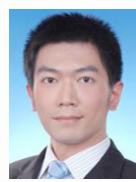

陈明炫(1982-),男,内蒙古包头人,博士, 主要研究领域为人机交互技术,个人信息 管理.

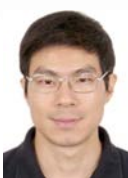

任磊(1979-),男,博士,主要研究领域为人 机交互,信息可视化,计算虚拟化,制造业 信息化.

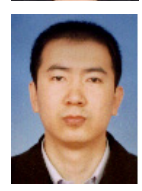

田丰(1976-),男,博士,副研究员,CCF 会 员,主要研究领域为人机交互技术,虚拟 现实.

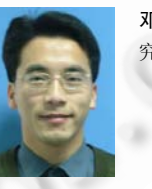

邓昌智(1978-),男,博士,工程师,主要研 究领域为人机交互技术,个人信息管理.

戴国忠(1944-),男,博士,研究员,博士生 导师,CCF 高级会员,主要研究领域为人机 交互技术,计算机图形学.